# Управление транзакциями в СУБД Oracle

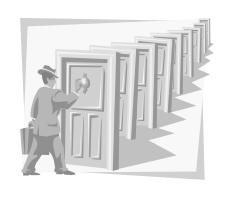

*Бежать быстро – это значит делать медленные шаги без перерывов между ними.*

*Б. Джонсон*

**Корпоративные системы баз данных © М.Л. Цымблер**

## Содержание

- Понятие транзакции
- Управление транзакциями
	- Фиксация транзакции
	- Откат транзакции
	- Точки сохранения транзакции
	- READ-ONLY транзакции
	- Вложенные транзакции
	- Автономные транзакции

Корпоративные системы баз данных © <sup>М</sup>.Л. Цымблер **2**

### Транзакция

- **•** *Транзакция* набор операций над базой данных, переводящих ее из одного согласованного состояния в другое.
- В ходе выполнения транзакции согласованность базы данных может временно нарушаться.
- z Результатом транзакции может быть *фиксация (COMMIT)* или *откат (ROLLBACK)* **всех** входящих в нее операций.
- **•** *АСИД-транзакция* транзакция со свойствами:
	- **•** Атомарность выполняются все операторы транзакции или ни один <sup>z</sup> *Согласованность* – перевод базы данных из одного согласованного состояния в другое
	- **•** Изолированность параллельные транзакции не могут повлиять друг на друга
	- *Долговечность* изменения, произведенные зафиксированной транзакцией, не могут быть потеряны ни при каких обстоятельствах

корпоративные системы баз данных **Верхнятивные Сигария Верхнятивные Сигани**<br>3**3** М.Л. Цымблер 3

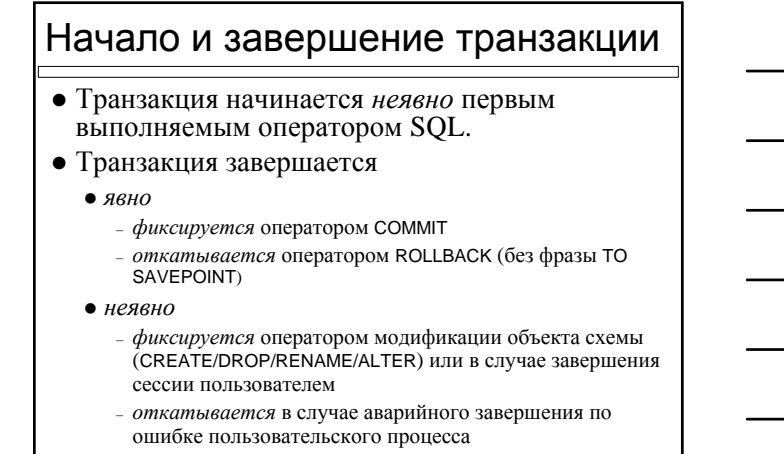

Корпоративные системы баз данных © <sup>М</sup>.Л. Цымблер **5** Выполнение оператора vs фиксация транзакции • Успешное выполнение оператора транзакции не гарантирует сохранение результатов его выполнения в случае отката всей транзакции. SQL> create table emp (id number primary key, name char(20), age number); insert into emp values (1, 'Иванов', 40); insert into emp values (2, 'Петрова', 30); insert into emp values (3, 'Сидоров', 50); rollback; select \* from emp; ID NAME AGE -------------------- нет строк

оративные системы баз данных **союз в 44 миллиональное фазические фазические фазические фазические фазические ф**а

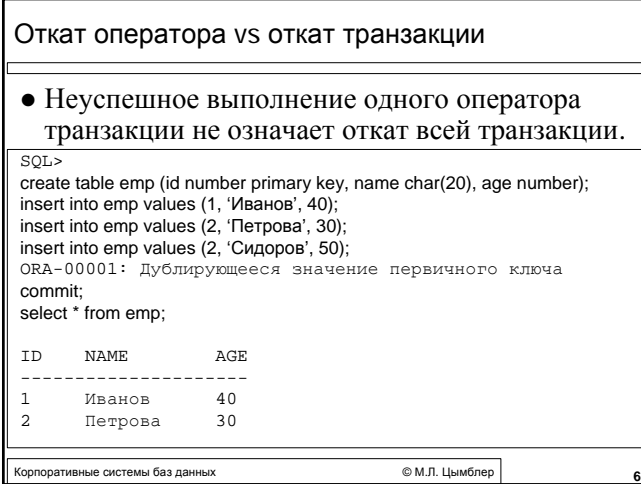

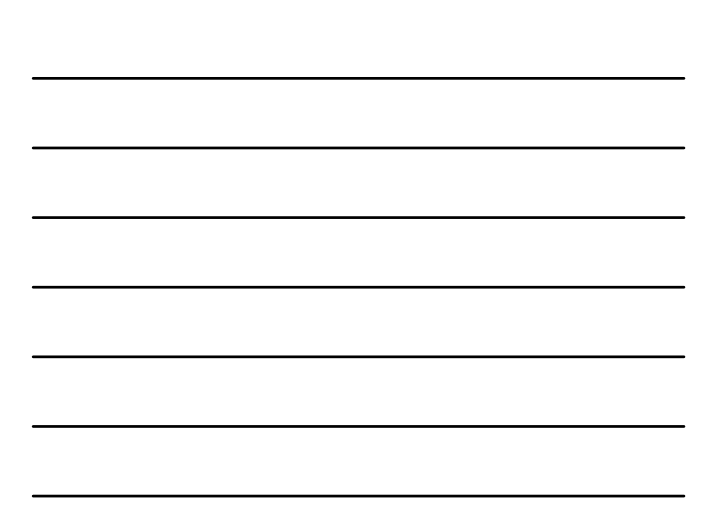

### Фиксация транзакции

- **•** Действия до фиксации:
	- Генерация записей отката в буферах сегмента отката (старые значения<br>данных, измененные транзакцией).
	- $\bullet~$ Генерация записей журнала в буферах журнала; эти записи могут попасть на диск до фиксации транзакции (выполняется процессом LGWR).
	- <sup>z</sup> Внесение изменений данных в буфера базы данных; эти изменения могут попасть на диск до фиксации транзакции (выполняется процессом DBWR).
- **•** Действия *после* фиксации:
	- <sup>z</sup> Отметка во внутренней таблице транзакций для соответствующего сегмента отката, что транзакция фиксирована; назначение транзакции и запись в эту таблицу уникального номера системных изменений (SCN).
	- <sup>z</sup> Копирование записей журнала и SCN транзакции из буферов журнала онлайновый файл журнала (выполняется процессом LGWR).
	- <sup>z</sup> Освобождение всех наложенных блокировок.
	- Пометка транзакции как завершенной.

ные системы баз данных *A T Parameters C Parameters**C Parameters**C Parameters**<b><i>Parameters Parameters Parameters Parameters Parameters* **<b>***Parameters Parameters Parame* 

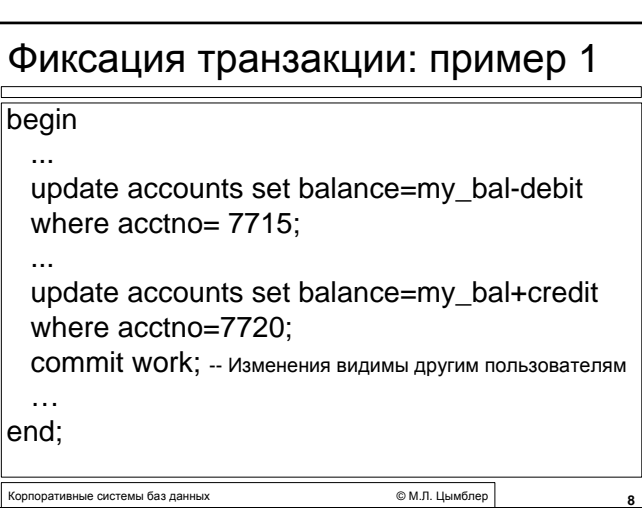

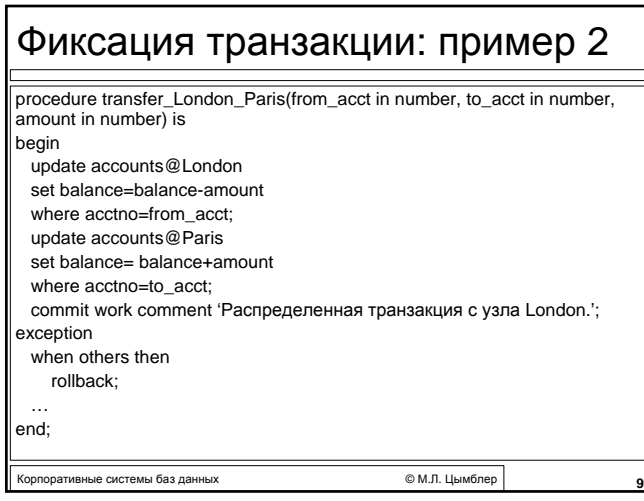

## Откат транзакции

- Все изменения всех операторов транзакции отменяются с помощью соответствующих сегментов отката.
- Все точки сохранения транзакции теряются.
- Все наложенные транзакцией блокировки освобождаются.
- Транзакция помечается как завершенная.

Корпоративные системы баз данных © <sup>М</sup>.Л. Цымблер **10**

Корпоративные системы баз данных © <sup>М</sup>.Л. Цымблер **11** Откат транзакции: пример declare emp\_id number; ... begin select empno into emp\_id from new\_emp where ...; ... insert into emp values (emp\_id, ...); insert into tax values (emp\_id, ...); insert into pay values (emp\_id, ...); ... exception when dup\_val\_on\_index then rollback; ... end;

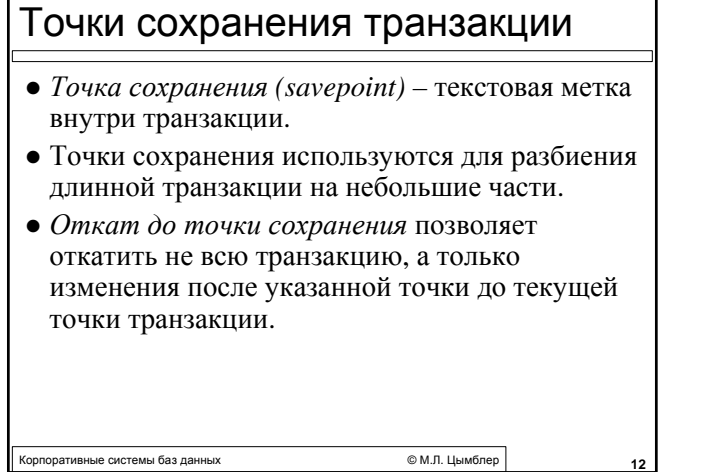

┑

 $\mathbf{I}$ 

### Откат до точки сохранения

- Откатываются только операторы транзакции, выполненные после точки сохранения.
- Указанная точка сохранения остается, но все точки сохранения, установленные после указанной, теряются.
- Блокировки данных, наложенные отменяемыми операторами транзакции, освобождаются; остальные блокировки удерживаются.

Корпоративные системы баз данных © <sup>М</sup>.Л. Цымблер **13**

седативные системы баз данных и поставляет содержативного корпоративные системы баз данных **1448** году и поставл<br>В 1448 году и 1448 году и 1448 году и 1448 году и 1448 году и 1448 году и 1448 году и 1448 году и 1448 году Использование точек сохранения: пример 1  $\overline{\text{SOL}}$ savepoint update\_cur\_data; update emp set …; update dept set …; update job set …; avepoint delete\_old\_data; delete from emp …; delete from dept …; delete from job …; vepoint insert\_new<sup>{</sup>data; insert into emp values (…); insert into dept values (…); insert into job values (…); rollback to delete\_old\_data; delete from job …; savepoint insert\_new\_data; insert into emp values (…); insert into dept values (…); insert into job values (…); commit;

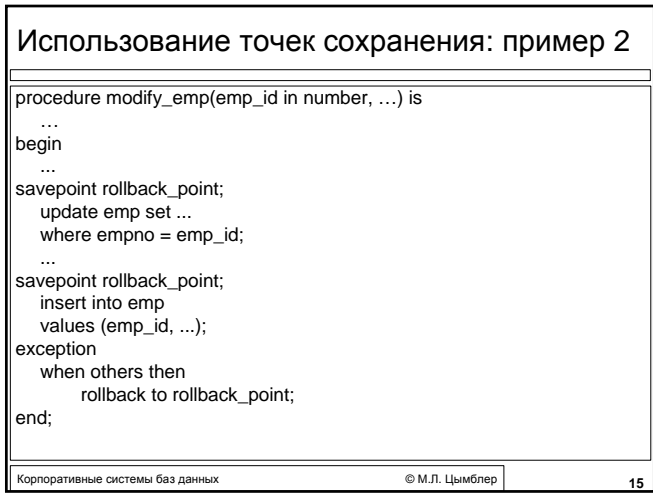

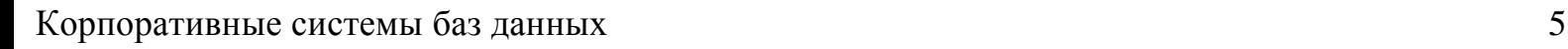

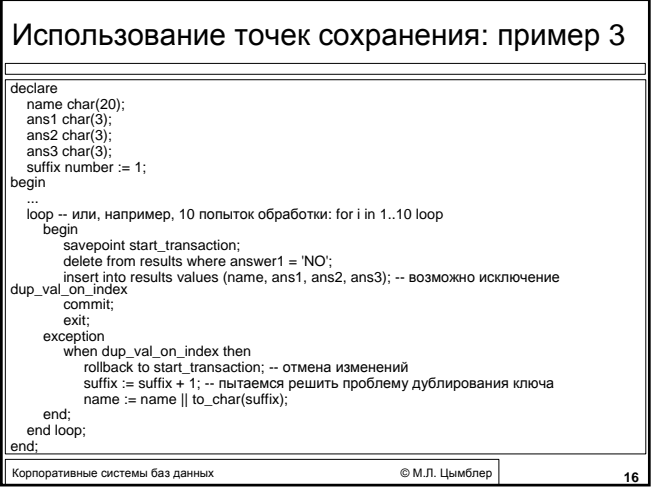

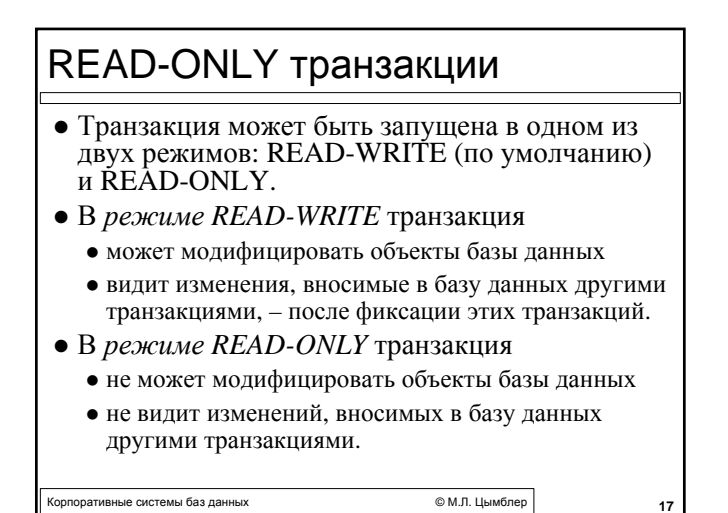

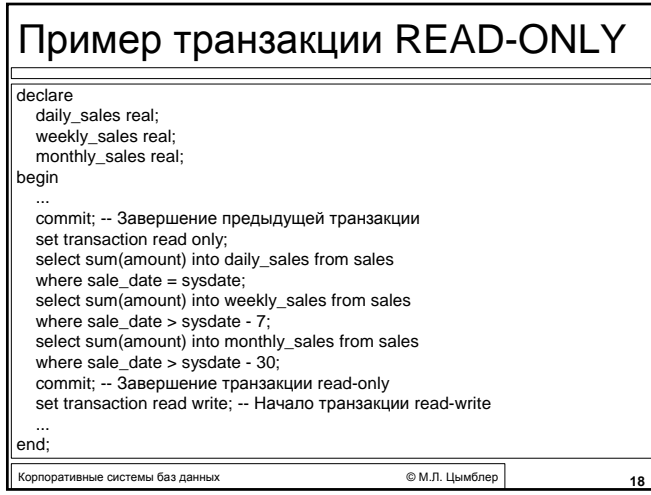

## Вложенные транзакции

- z СУБД Oracle поддерживает *Д-ослабленные транзакции* – АСИД-транзакции без свойства *Д*олговечности.
- Д-ослабленная транзакция используется как *вложенная* (в *главную* транзакцию):
	- вложенная транзакция разделяет все ресурсы главной транзакции (блокировки и др.)
	- если главная транзакция откатывается, то изменения, внесенные вложенной транзакцией, тоже откатываются
	- изменения, внесенные вложенной транзакцией, становятся видимыми другим транзакциям после фиксации главной транзакции

е<br>С М.Л. Цымбле

Корпоративные системы баз данных © <sup>М</sup>.Л. Цымблер **20** Пример: вложенные транзакции procedure main\_proc(…) is … begin select … insert … nested\_proc(…); update … delete … commit; exception when others then rollback; end; procedure nested\_proc(…) is … begin select … insert … commit; exception when others then rollback; end;

#### Автономные транзакции

- z СУБД Oracle поддерживает *расширенные транзакции* – транзакции, представляющие собой иерархию АСИД-транзакций; в документации обозначаются термином *автономные транзакции*.
- Транзакция, помеченная как автономная
	- z не разделяет ресурсы главной транзакции (блокировки и др.)
	- не зависит от главной транзакции (если главная транзакция откатывается, то изменения, внесенные автономной транзакцией, не откатываются)
	- делает видимыми внесенные изменения для других транзакций немедленно после своей фиксации

Корпоративные системы баз данных © <sup>М</sup>.Л. Цымблер **21**

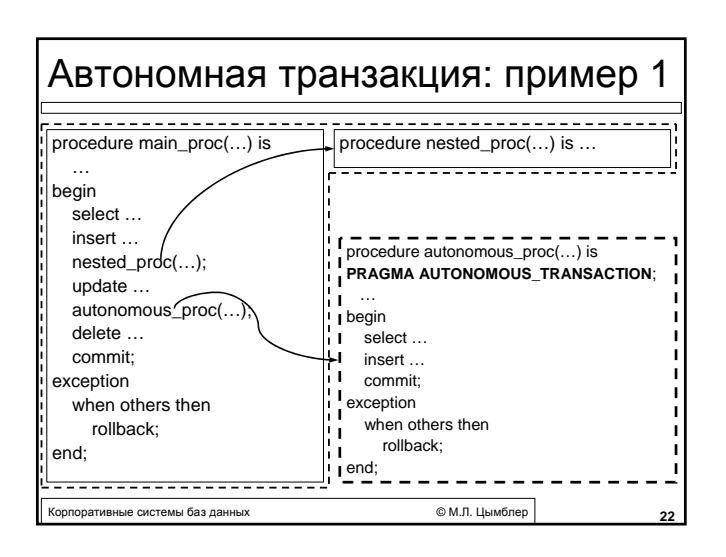

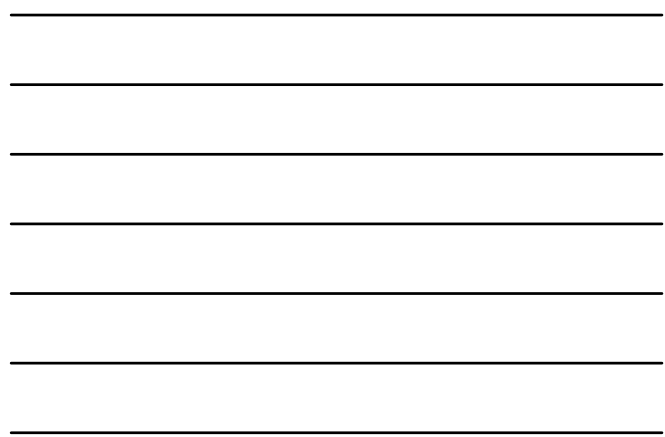

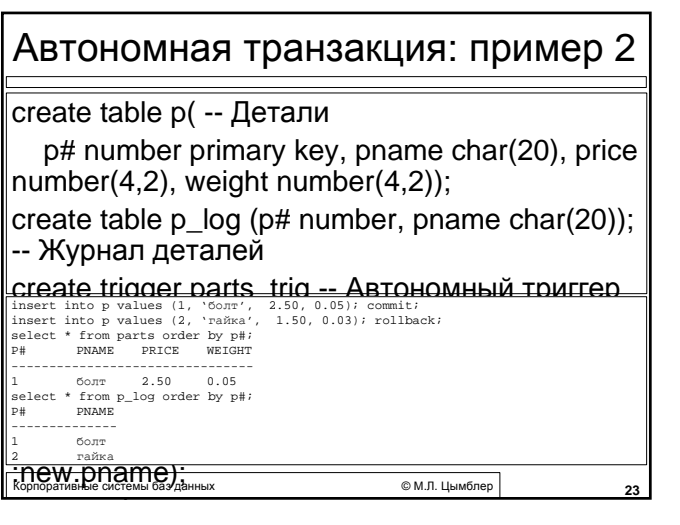